### Readings and References

#### • Reading

- » *Fluency with Information Technology*
	- Chapter 11, Representing Multimedia Digitally

#### • References

- » Some clip art is from the Open Clip Art Library
	- permission to use is granted on their web site
	- http://www.openclipart.org/index.php
- » Wolfram Research
	- http://mathworld.wolfram.com/
	- http://www.wolfram.com/

17-Nov-2004 cse100-18-binary © 2004 University of Washington 2

# Numbers and Information

### INFO/CSE 100, Autumn 2004 Fluency in Information Technology

#### http://www.cs.washington.edu/100

17-Nov-2004 cse100-18-binary © 2004 University of Washington 1

# Recall: Info Representation

- Digitization: representing information by any fixed set of symbols
	- » decide how many different items of information you want to represent
		- Tic Tac Toe: 3 items *empty cell* or *player 1* or *player 2*
	- » decide how many "digits" or positions you want to use
		- Tic Tac Toe: 9 positions one per board square
	- » decide on a set of symbols

player 1:  $\times$  $\mathsf{\times}$  empty cell:  $\otimes$ player 2:

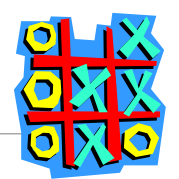

# Empty position: ⊗

#### use this set of symbols

- empty cell: ⊗
- player 1: X
- player 2:  $\Omega$

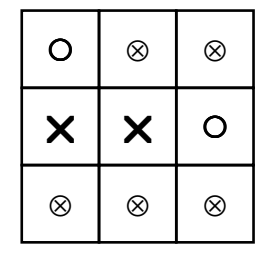

- We can represent this game as one 9-digit string: ⊙⊗⊗××○⊗⊗⊗
- How many possible game states are there? »  $3 \times 3 \times 3 \times 3 \times 3 \times 3 \times 3 \times 3 = 3^9 = 19683$

### Another encoding

use a different set of symbols

- empty cell: 0
- player 1: **1**
- player 2: **2**

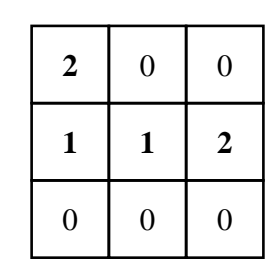

- We can represent this game as one 9-digit number: 2 0 0 1 1 2 0 0 0
- How many possible game states are there?
	- » $3 \times 3 \times 3 \times 3 \times 3 \times 3 \times 3 \times 3 = 3^9 = 19683$

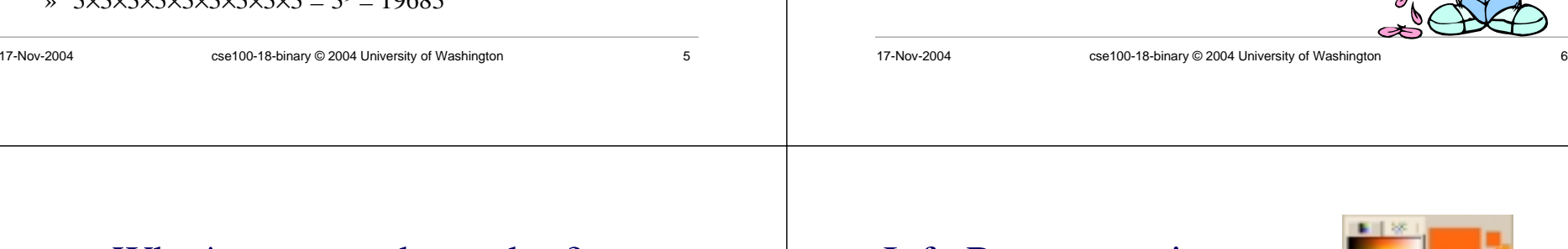

### What's your tooth number?

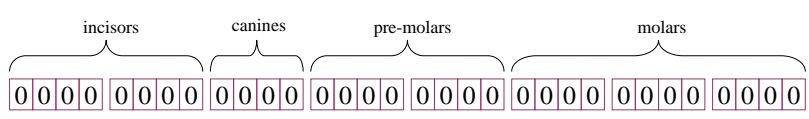

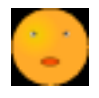

no teeth ↔ 0000 0000 0000 0000 0000 0000 0000 0000

#### 1 1 1 1 1 1 1 1 1 1 1 1 1 1 1 1 1 1 1 1 0 0 0 0 0 0 0 0 0 0 0 0

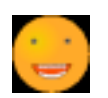

no molars ↔ 1111 1111 1111 1111 1111 0000 0000 0000

How many possible combinations?  $2 \times 2 \times 2 \times 2 \times ... \times 2 = 2^{32} \approx 4$  Billion

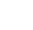

### Info Representation

• Adult humans have 32 teeth

• 2 items - *tooth* or *no tooth*

» Choose a set of symbols *no tooth*: 0 *tooth*: 1

» sometimes a tooth or two is missing!

• How can we represent a set of teeth?

» How many different items of information?

» How many "digits" or positions to use? • 32 positions - one per tooth socket

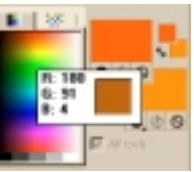

• Color monitors combine light from Red, Green, and Blue phosphors to show us colors

Info Representation

- How can we represent a particular color?
	- » How many different items of information?
		- 256 items *distinguish 256 levels of brightness*
	- » How many "digits" or positions to use?
		- 3 positions *one Red, one Green, one Blue*
	- » Choose a set of symbols

brightness level represented by the numbers 0 to 255

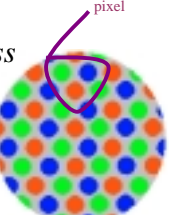

one

### What is the pixel's color?

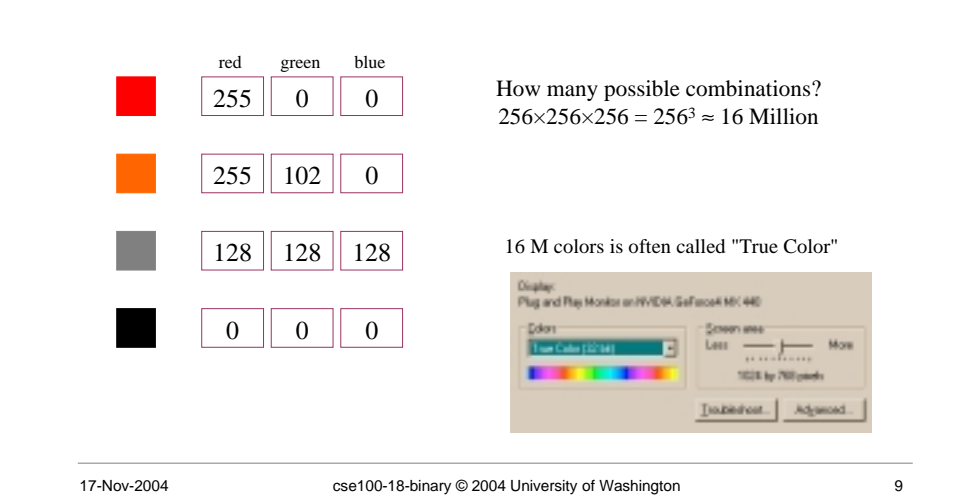

#### How can we store numbers?

- We want to store numbers
	- » 0 to 255 for color brightness
	- » 0 to 4B for tooth configuration
	- » 0 to 255 for ASCII character codes
- What do we have available in memory?
	- » *Binary digits*
		- 0 *or* 1
		- on *or* off
		- clockwise *or* counter-clockwise

 $\ldots$  0 0 1 0 0 1 1 1 0 0 0 0 1 0 0 1 0 0 0 0 1 0 0 1 0 0 1 0 0 0 1 0 0 1 0 0 1 0 0 1  $\ldots$ 

17-Nov-2004 cse100-18-binary © 2004 University of Washington 10

# The hardware is binary

- 0 and 1 are the only symbols the computer can actually store directly in memory
	- » a single bit is either *off* or *on*
- How many numbers can we represent with 0 and 1?
	- » How many different items of information?
		- 2 items *off* or *on*
	- » How many "digits" or positions to use?
		- let's think about that on the next slide
	- » Choose a set of symbols
		- already chosen: 0 and 1

## How many positions should we use?

#### It depends: how many numbers do we need?

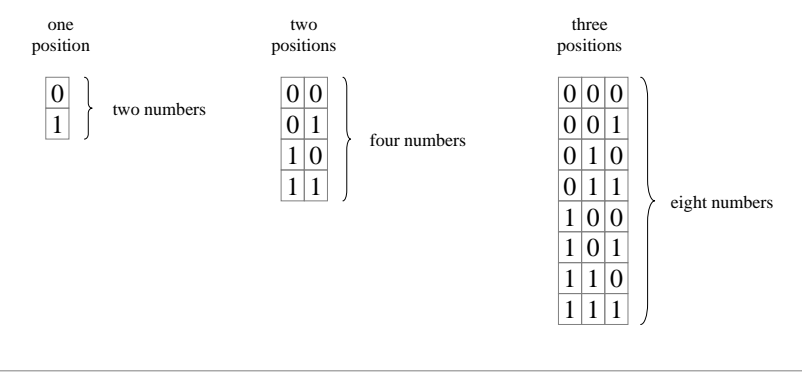

#### The sky's the limit

- We can get as many numbers as we need by allocating enough positions
	- » each additional position means that we get *twice* as many values because we can represent *two* numbers in each position

... 11010100010111100101010101000011101010010101

- » these are *base 2* or *binary* numbers
	- each position can represent two different values
- How many different numbers can we represent in base 2 using 4 positions?

17-Nov-2004 cse100-18-binary © 2004 University of Washington 13

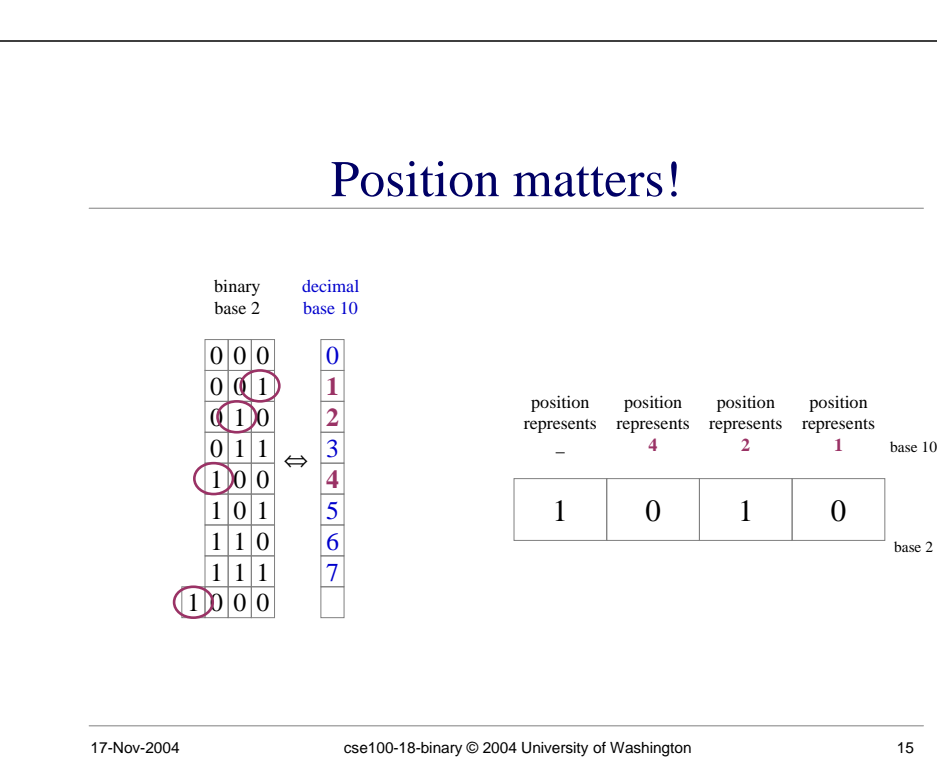

#### How can we read binary numbers?

#### Let's look at the equivalent *decimal* (ie, *base 10*) numbers.

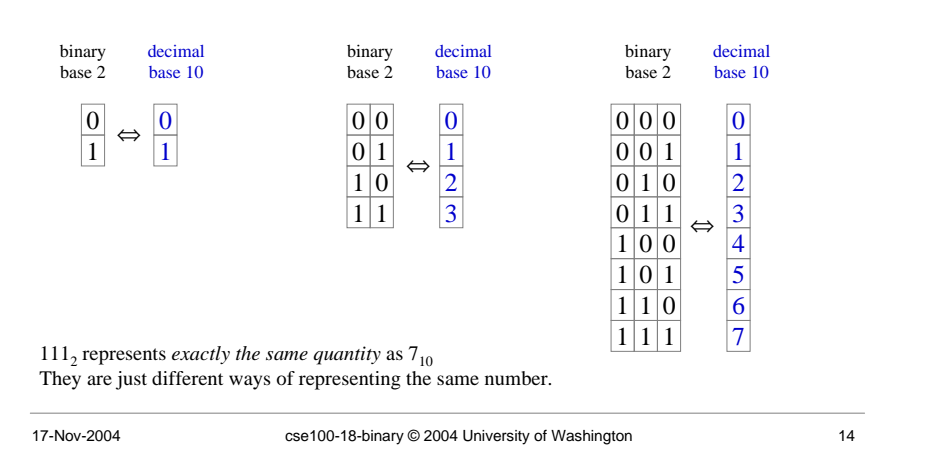

# What do the positions represent?

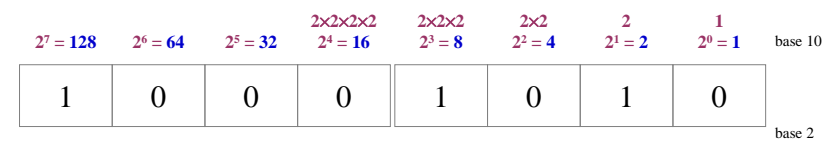

Each position represents one more multiplication by the base value. For binary numbers, the base value is 2, so each new column represents a multiplication by 2.

#### What base 10 decimal value is equivalent to the base 2 binary value  $10001010_2$  shown above?

#### Some Examples

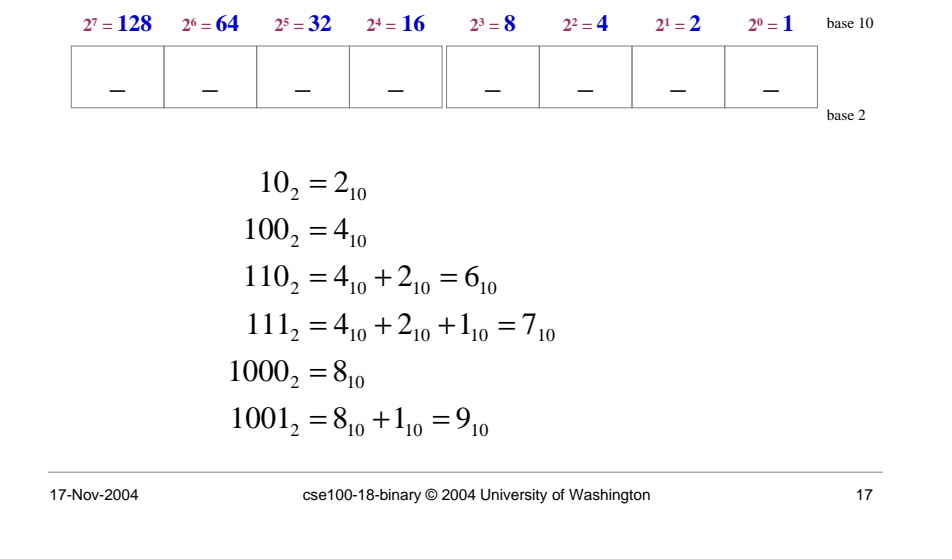

### This is an old and very important idea

- "You see, more than 5000 years ago, the Babylonians--and probably the Sumerians before them--had the idea of positional notation for numbers. They mostly used base 60--not base 10--which is actually presumably where our hours, minutes, seconds scheme comes from. But they had the idea of using the same digits to represent multiples of different powers of 60. "
- • "Well, this fine abstract Babylonian scheme for doing things was almost forgotten for nearly 3000 years. And instead, what mostly was used, I suspect, were more natural-language-based schemes, where there were different symbols for tens, hundreds, etc."
- • Quoted from Mathematical Notation: Past and Future Keynote address presented by Stephen Wolfram at MathML and Math on the Web: MathML International Conference 2000
	- » http://www.stephenwolfram.com/publications/talks/mathml/

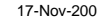

- 17-Nov-2004 cset 2004 Csential Discrept Policins CSe100-18-binary © 2004 University of Washington
	-